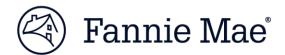

# **Developer Portal 2.0 Integration Impact Memo**

UPDATED December 19, 2018

In October 2018, Fannie Mae implemented a new version of the Developer Portal 2.0. The changes in this release affect how lenders and digital alliance partners generate Client IDs, Client Secrets, Authorization Codes, Access Tokens, and API Keys.

#### Deadline to transition: Jan. 31, 2019.

**NOTE:** The capability to generate new keys from Client IDs and Client Secrets created in Developer Portal 1.0 and 1.5 will not be supported after Jan. 31, 2019. Users of the Developer Portal 1.0 and 1.5 who lose API Keys and/or need to regenerate access tokens will need to cut-over to Developer Portal 2.0 immediately as these functions are ONLY supported in 2.0.

#### Deadline to transition: Q4 2019.

**NOTE:** The Developer Portal 1.0 and 1.5 will not be supported after Q42019. The ability to generate access tokens via endpoint <u>https://api.fanniemae.com/cdxapi/accesstoken</u> will not be supported after Q42019.

Review the following updates to ensure that your integrated systems are prepared to support this release. If you are unable to support this release prior to the deadline, notify <u>the integration support team</u> with your risk mitigation plan to support the release.

#### **Developer Portal**

Integrated partners should take this opportunity to update their favorites with the new Developer Portal URL: <u>Developer.FannieMae.Com</u>.

#### **Client ID and Client Secret**

This release introduces a method for generating the Client ID, Client Secret, API key via only the Developer Portal. Integrated customers and alliance partners will no longer be able to call a URL to generate the following:

- Client ID and Client Secret: <a href="https://api.fanniemae.com/cdxapi/client-secret/createsecret">https://api.fanniemae.com/cdxapi/client-secret/createsecret</a>
- API Key: <u>https://api.acptfanniemae.com/cdxapi/client-secret/getapikey</u>
- Authorization Code: <u>https://api.acptfanniemae.com/auth/api/authorizationcode</u>

**NOTE:** The capability to generate new keys from Client IDs and Client Secrets created in Developer Portal 1.0 and 1.5 will not be supported after Jan. 31, 2019. Users of the Developer Portal 1.0 and 1.5 who lose API Keys and/or need to regenerate access tokens will need to cut-over to Developer Portal 2.0 immediately as these functions are ONLY supported in 2.0.

### **Access Token Generation**

To generate access tokens/refresh tokens, integrated partners must update the URL to <u>https://fmsso-prod.fanniemae.com/as/token.oauth2</u> vs. <u>https://api.fanniemae.com/cdxapi/accesstoken</u>.

**NOTE:** Integrated customers and alliance partners will no longer be able to generate/refresh the access token via the Developer Portal after Q42019.

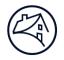

## **Refresh Token Generation**

To refresh the access token, integrated customers and alliance partners must update the URL to <u>https://fmsso-prod.fanniemae.com/as/token.oauth2</u> vs. <u>https://api.fanniemae.com/cdxapi/refreshtoken</u>.

Add header 'content-type: application/x-www-form-urlencoded' and the pass the refresh token as form data.

Example:

cURL –X Post \

https://fmsso-api.fanniemae.com/as/toekn.oauth2

- H 'content-type: application/x-www-form-urlendcoded'\
- - -d 'grant\_type=refresh\_token&regresh\_token=<refresh token>1

Note: -d stands for form data

**NOTE:** Integrated customers and alliance partners will no longer be able to refresh the access token via the Developer Portal after Q4 2019.

# **Additional Resources**

For questions on the integration impact or if you require support specific to this release, contact <u>Integration Support</u>. Visit the <u>Developer Portal</u> and contact your Fannie Mae Technology Development Manager or your Digital Alliance Manager for more information on the Developer Portal 2.0.